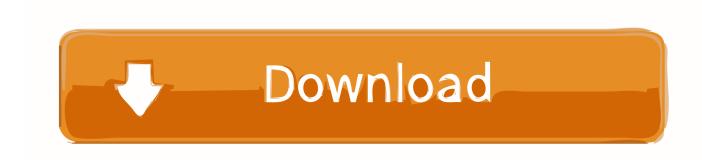

Windows 10 Timeline Coming To The Web

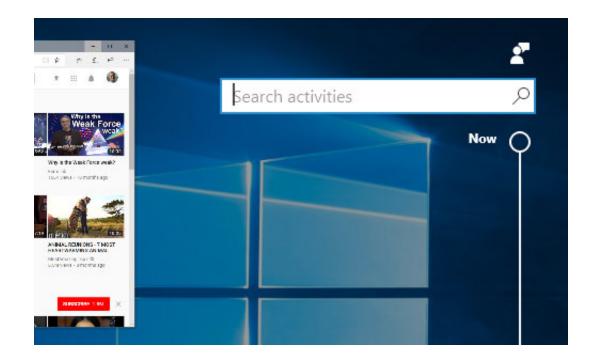

Windows 10 Timeline Coming To The Web

## Download

This was resolved after I installed the Web Activities extension from the Chrome. ... original version of the browser currently offered as default on Windows 10. ... The best example comes down to support for Windows Timeline. Microsoft has made good on its plans bring the Windows 10 Timeline feature to Google Chrome. A new Microsoft Web Activities extension in the Chrome Web Store means Timeline will now log a history of web activity in Chrome, allowing users to quickly go back and find sites they've visited. Microsoft is adding Windows 10's Timeline feature to Google Chrome. ... Dubbed Web Activities, the extension will sync and show your Chrome ...

Download the official Windows 10 Timeline Chrome extension which is called Web Activities from the Chrome Web Store. After installing the ...

## At home in The Mews

Regular Microsoft watcher WalkingCat came across what is labeled Windows Timeline Web View running on Azure that may serve as the foundation for a .... Microsoft is working on bringing Windows 10 Timeline feature to the web. Windows 10 Timeline coming to the web means that users will be .... Windows 10 Build 18267 confirms Web-based Windows 10 Timeline is coming. by Surur · @mspoweruser. Oct 30, 2018 at 22:51 GMT 1 year ago. Windows 10 ... KoreaArt DVD6 PSD Paketi 1. Bolum

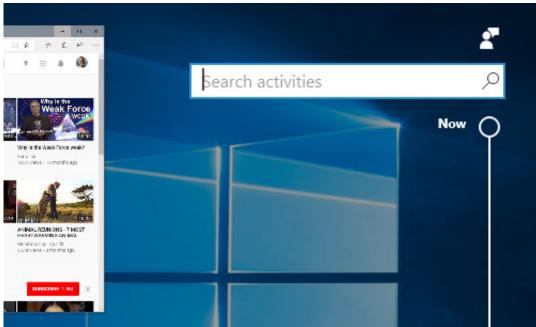

Virtual Modular G2 1.6.2

RePack STANDALONE WiN x64 x86 + DAW CONNECTION PACK

## Autodesk 3ds max 2012 crack only free download

The extension is available now in the Chrome Web Store, and ties with your Microsoft Account. Microsoft says bringing Timeline support to Google Chrome has been a "top insider request" that people have been asking for since Timeline was first introduced with the Windows 10 April 2018 Update.. How to make the Windows 10 Timeline feature work with Google Chrome, not ... How to install and set up the Web Activities extension for Google ... Also, before going further, if you do not already know how to enable it and ... Advanced SystemCare 13.1.0.184 Crack + Serial Key Download [New]

## In Custody Ebook Free Download

The Timeline feature in Windows 10, which lets users sync browsing across multiple devices, is coming to Google Chrome via a new extension. ... It's called Web Activities, and you can add it to your Chrome browser here.. Windows 10 Timeline helps you to get to activities you're working in the past, but if ... (for example, app .... Windows 10 collects a history of activities you've performed, including files you've opened and web pages you've viewed in Edge. You can .... Windows 10 Timeline Feature allows to quickly resume your ... Hence if you want to know how the awaited buzz came to be, you ... This will launch the Timeline card that shows the Website or folder that you recently used.. The best example comes down to support for Windows Timeline. ... means that users no longer have to stick with Edge for browsing the web.. You can see it in action on a Windows 10 computer by swiping up with three fingers on the trackpad or by pressing the Windows key and Tab at the same time. Browser activity on different devices can also sync to Windows Timeline by using the Microsoft Edge browser.. Google Chrome for Windows 10 gets support for Timeline with a new Web Activities extension by Microsoft. Here's how to get started. 3d2ef5c2b0 Free Blog Hosting using Netlify and GitLab

3d2ef5c2b0

DualSimRinger v1.2 [Full] [Latest]